# [TDDD56](mailto:sehrish.qummar@liu.se) Lab Lesson 2 Lab 3: Skeleton Program SkePU

Sehrish Qummar

sehrish.qummar@liu.se

### Lab Schedule

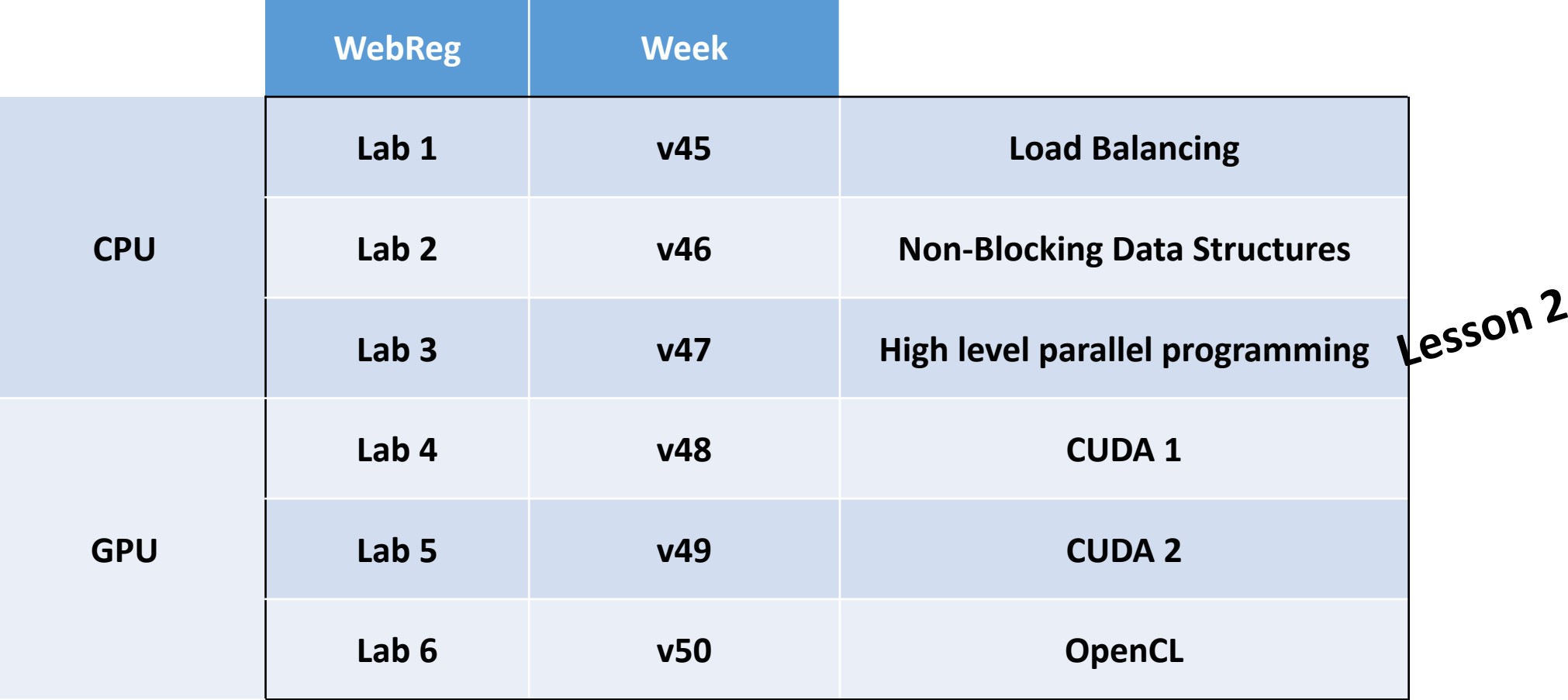

- Skeleton programming framework
	- C++11 **library** with skeleton and data container classes
	- A source-to-source pre-compiler
- Smart containers: Vector<T>, Matrix<T>, Tensor3<T>, Tensor4<T>
- For **heterogeneous multicore** systems and clusters
	- Multiple backends with dynamic backend selection
- Active research tool (A good topic for your thesis)

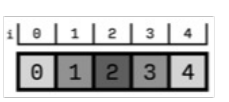

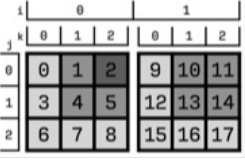

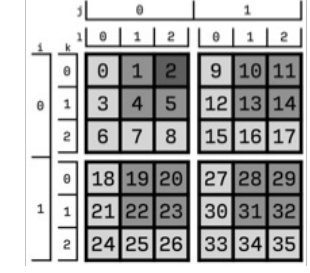

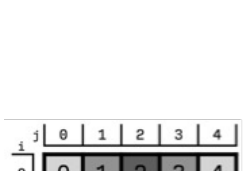

#### SkePU

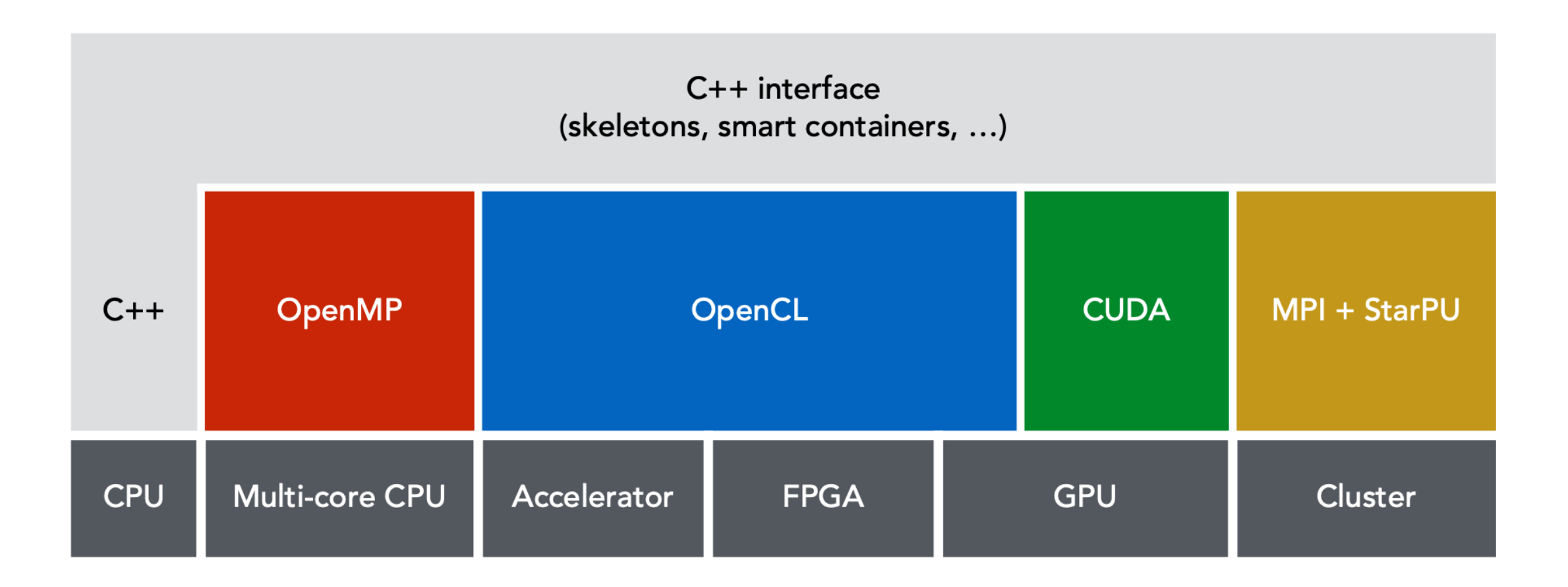

#### SkePU Skeletons

- Parametrizable higher-order functions implemented as C++ template classes
	- **Map**
	- **Reduce**
	- **MapReduce**
	- **MapOverlap**
	- MapPairs
	- MapPairsReduce
	- Scan

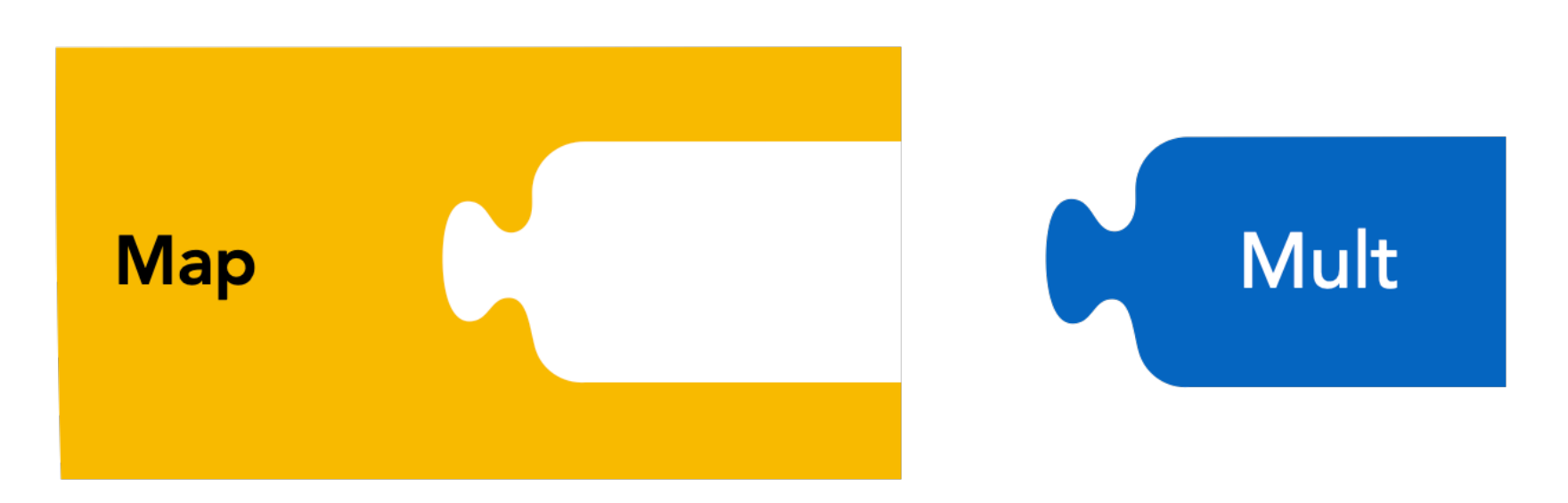

#### $C++11$

• Shift in the labs from C to C++11 ("modern" C++)

```
Skeleton// "auto" type specifier
                                                          Function Name
auto addOneMap = skepu::Map<1>(addOneFunc);
skepu::Vector<float> input(size), res(size);
                                                         capture by
input.randomize(0, 9);
                                                          reference
// Lambda expression
auto dur = skepu::benchmark::measureExecTime([&]
{
         addOneMap(res, input);
});
```
#### SkePU Skeletons

#### **Sequential algorithm**

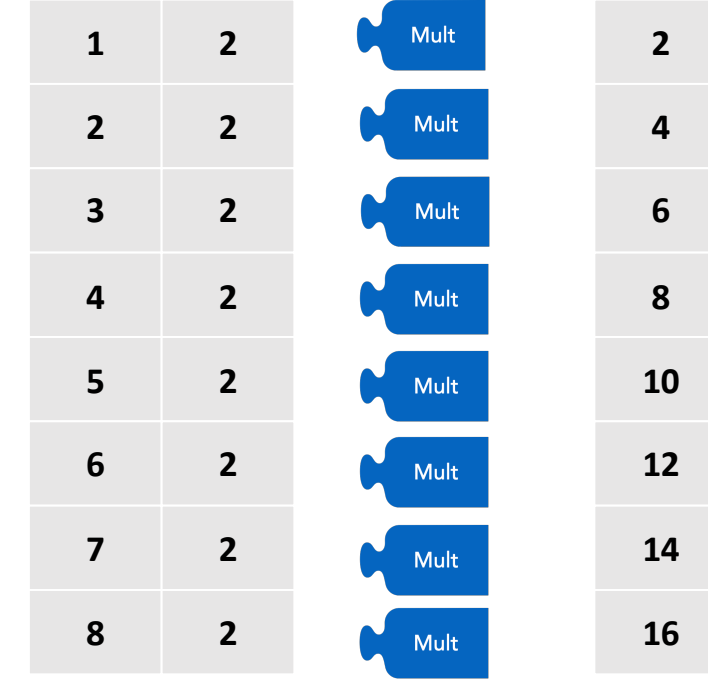

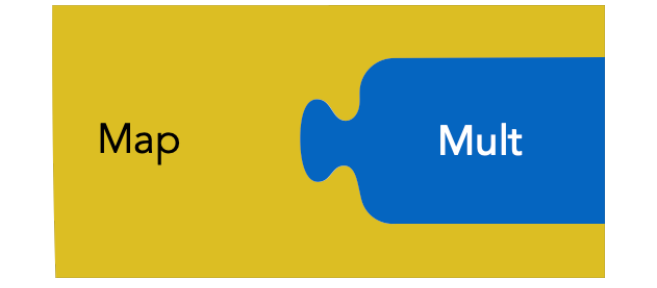

#### SkePU Skeletons

#### **Parallel algorithm**

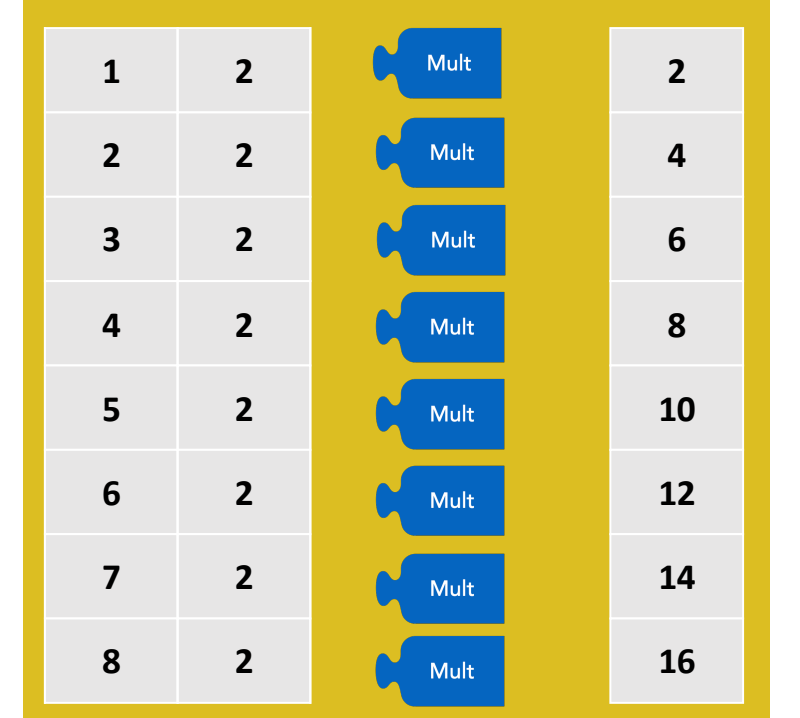

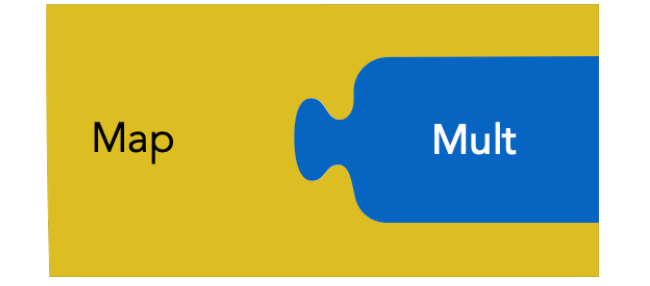

#### SkePU syntax

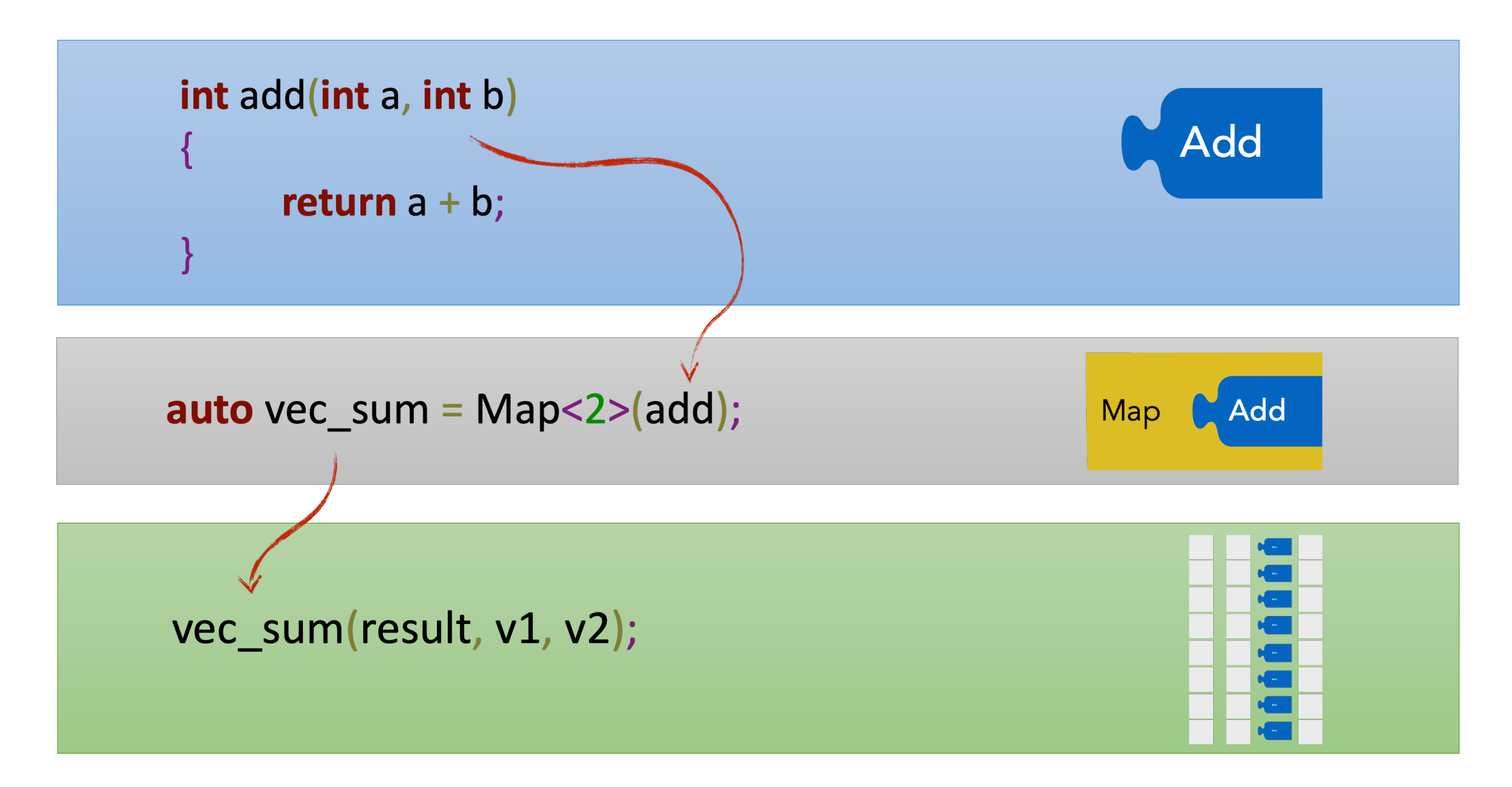

#### SkePU syntax, advanced

```
template<typename T>
T abs (T input)
₹
  return input < 0 ? -input : input;
template<typename T>
T userfunc(Index1D row, const Mat<T> m, const Vec<T> v)
  T res = 0;
  for (size_t i = 0; i < v.size; ++i)res += m(row.i, i) * v(i);return abs(res);
```
#### SkePU containers

- **Smart** containers: Vector<T>, Matrix<T>, etc
- Manages data across CPU and GPU
- No data transfers unless necessary (lazy copying)
- Keeps track of most recent writes
	- Memory consistency through software

#### SkePU build process

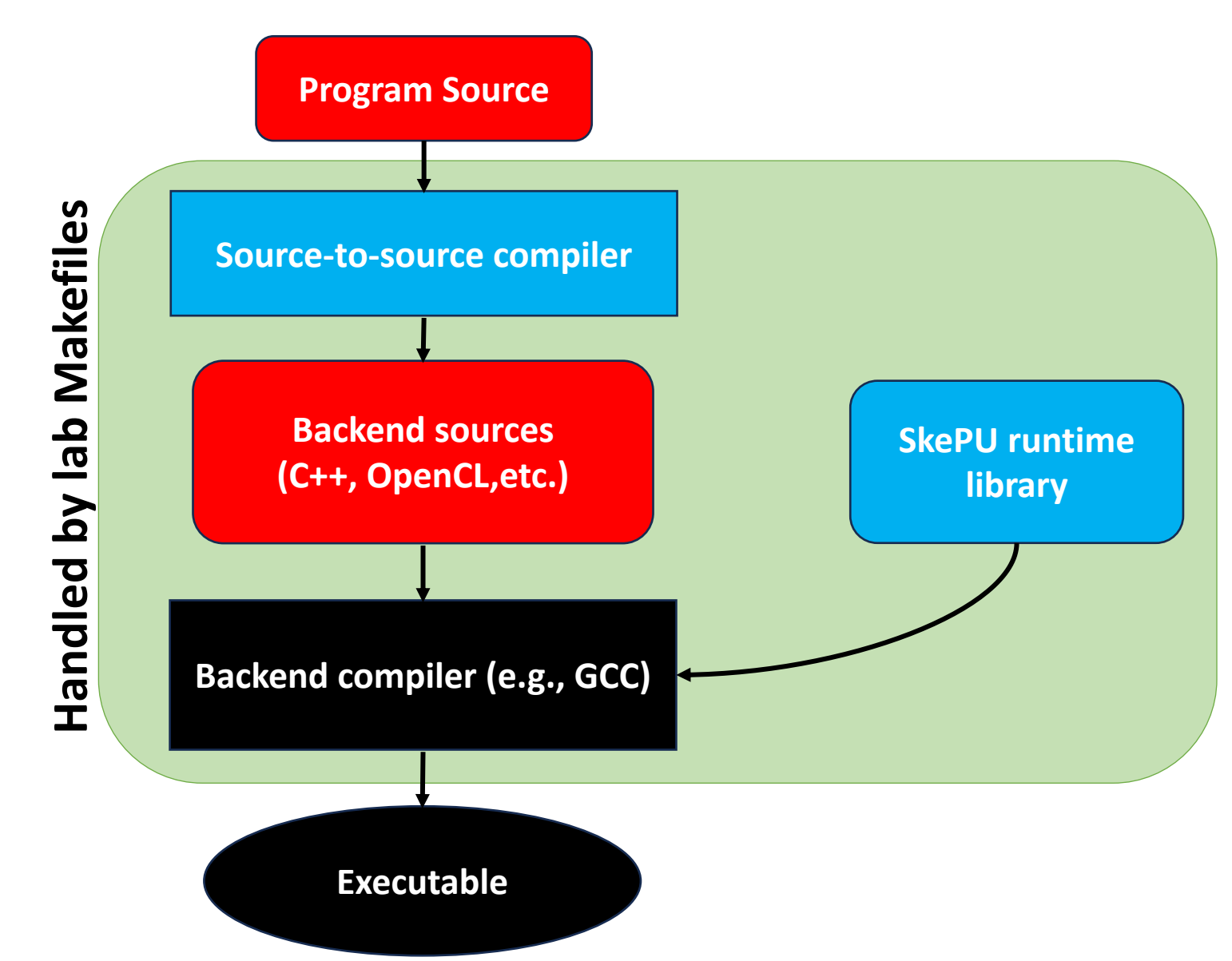

#### Lab structure

- Three exercises:
	- Warm-up: dot product
	- Averaging image filter + gaussian filter
	- Median filter

## 1. Dot product

- Implement two variants of dot product:
	- With **MapReduce** skeleton
	- With **Map** + **Reduce** skeletons
- Compare and contrast the variants
	- Why does SkePU have the MapReduce skeleton?
- Measure with different backends and problem sizes

## 2. Averaging filters

- Averaging filter: find average color value in surrounding region
- Gaussian filter: averaging filter with **non-uniform** weights
- Use the MapOverlap skeleton

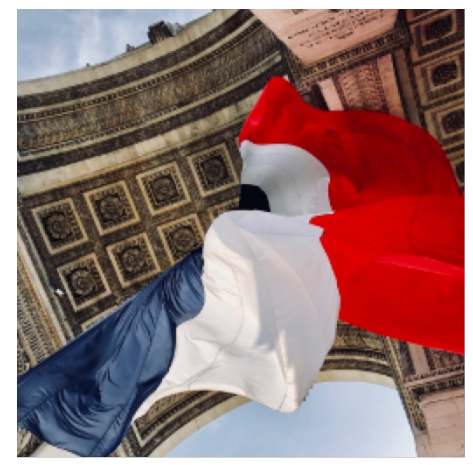

**Original** 

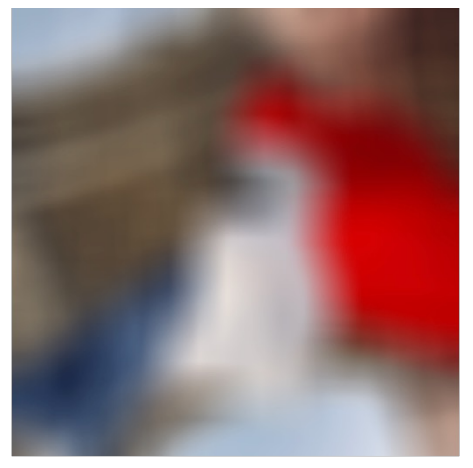

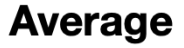

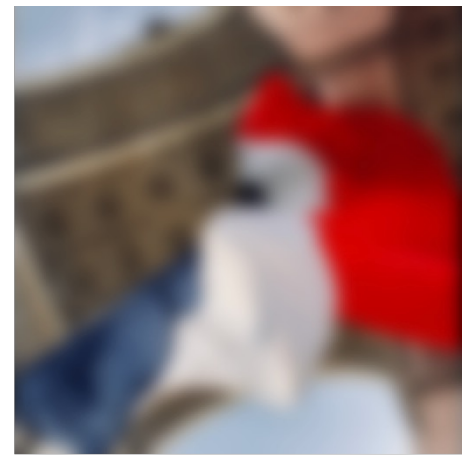

**Gaussian** 

#### 3. Median filter

- Median filter: find **median** color value in surrounding region
- Requires sorting the pixel values in some way

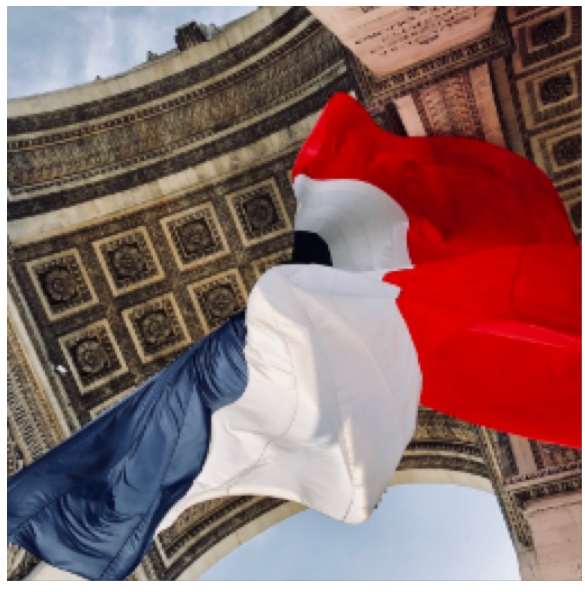

**Original** 

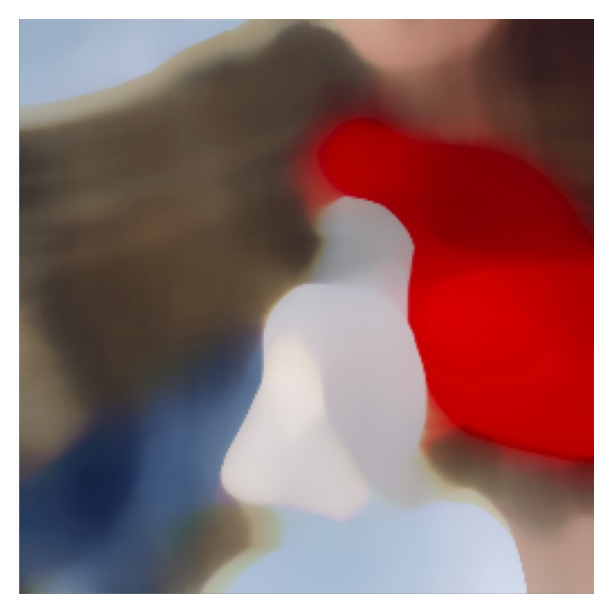

**Median** 

### Image filter

• Layout of image data in memory

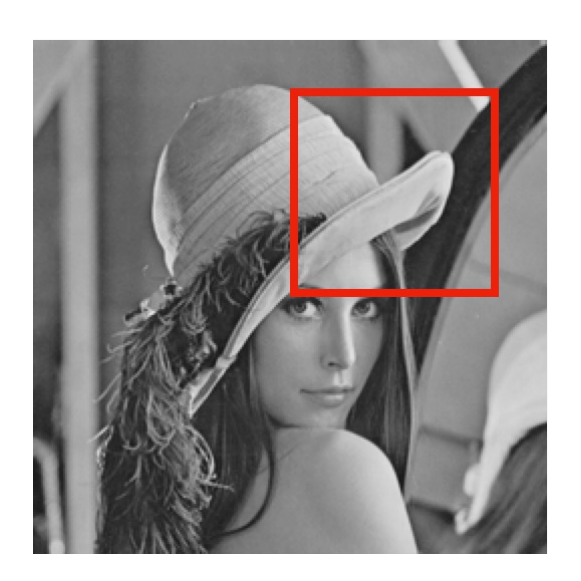

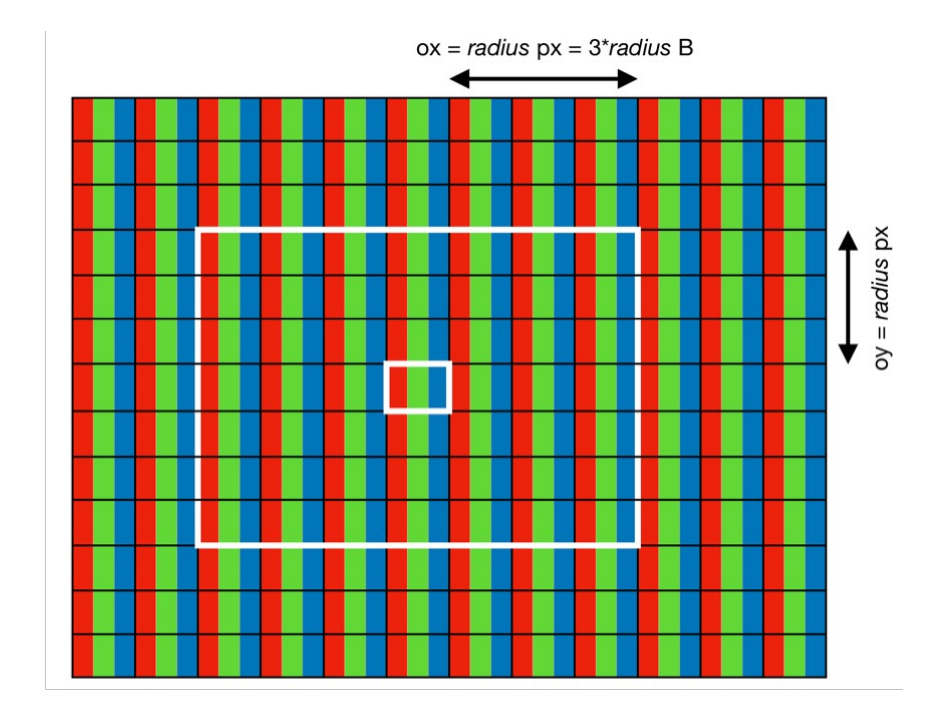

1 pixel =  $3$  bytes!

#### Lab installation

- Get from course website as usual
- Slightly different from public SkePU distribution!
	- Pre-built binary
	- Runs on 64-bit Linux

#### Lab build process

Build lab program:

> make bin/addone

Run lab program:

> bin/addone 100 CPU

**Use sequential backend CPU: OpenMP: Use multithreaded backend OpenCL: Use GPU backend** 

### A warning about warnings (and errors)

- SkePU is a C++ template library
- As such, gets very long and unreadable diagnostic messages if used incorrectly!
- Following the structure of the lab files should minimize errors
- Otherwise, be careful, and avoid using const!

# Questions?